SNMP NB180-32A (NB142-17A)

□ このパスワードを保存する(S)

 $\overline{OK}$ 

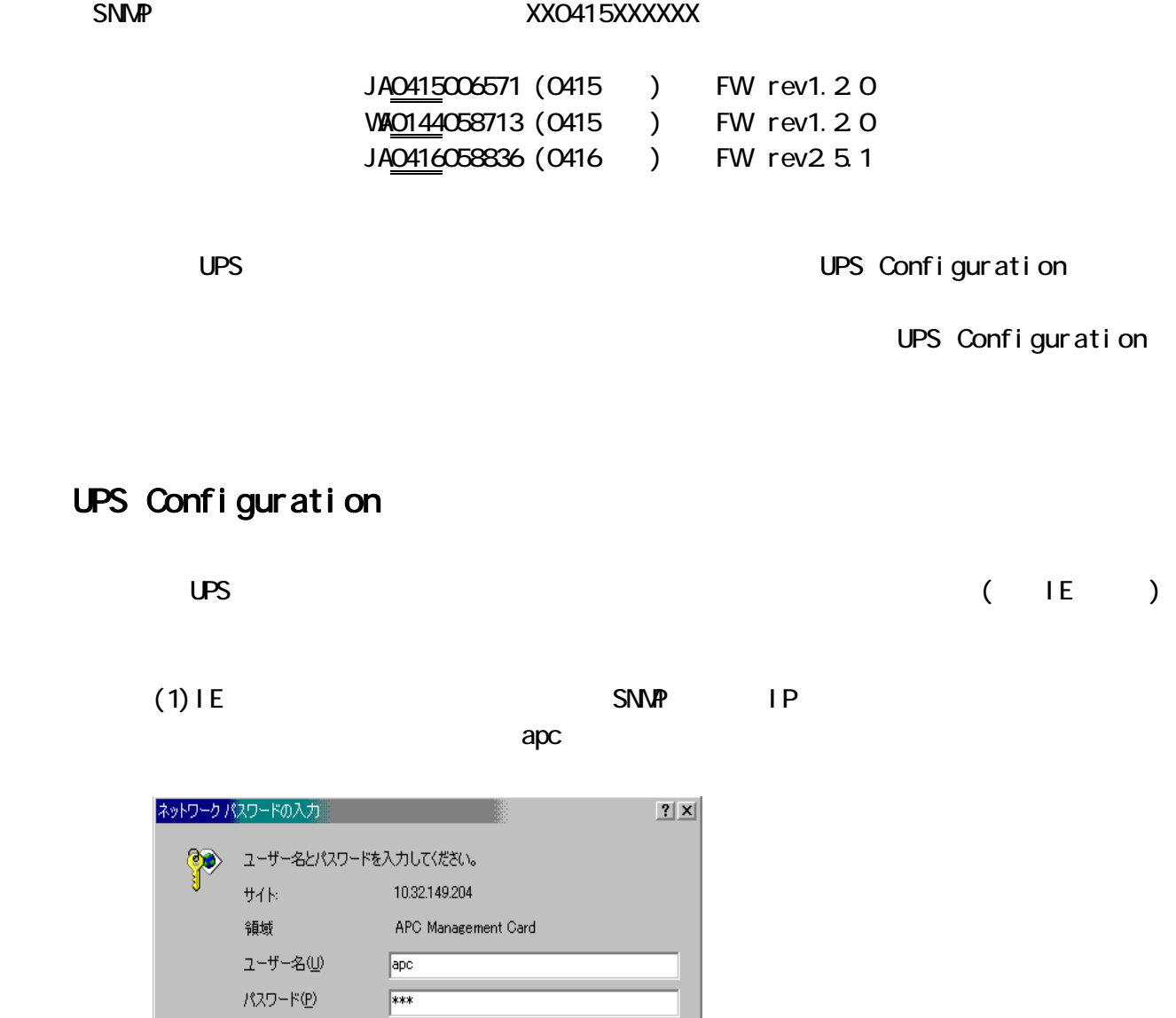

(2) [Help] [Cout System] **TEV** UPS Sumx Sy

キャンセル

 $\overline{N}$ 

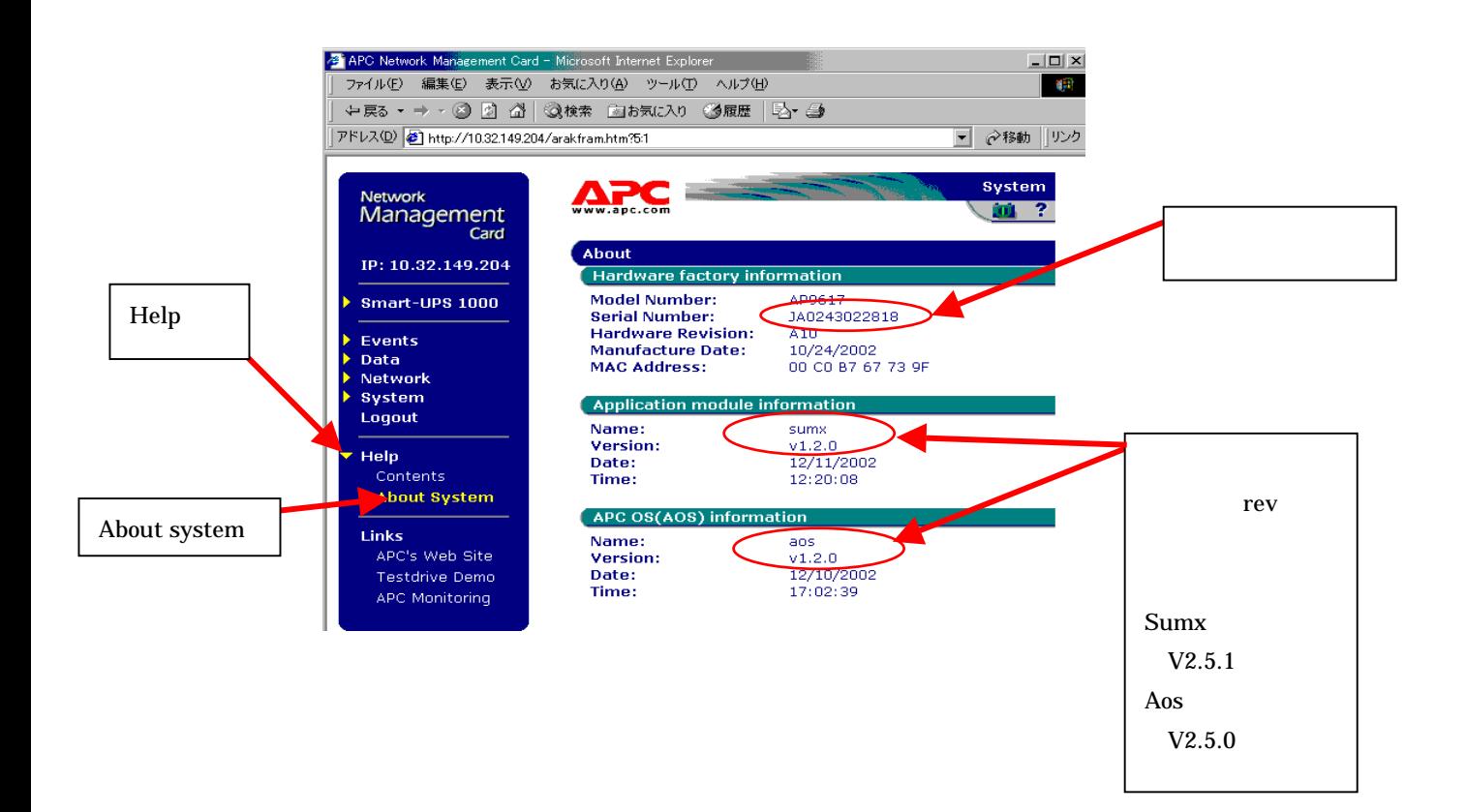